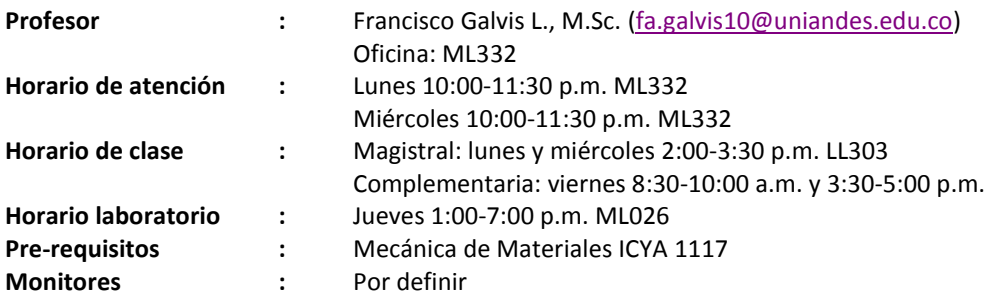

## **Objetivo del curso**

Universidad de los Andes

El objetivo del curso es capacitar al estudiante en la idealización y análisis de las estructuras más utilizadas en las obras civiles. Al finalizar el curso, el estudiante estará en capacidad de enfrentar individualmente problemas que involucre la idealización y cálculo de fuerzas internas, reacciones y desplazamientos de estructuras conformadas por elementos lineales. Los temas que se tratan son: tipos de estructuras y cargas, idealización y modelamiento de estructuras, métodos tradicionales, métodos aproximados, método directo de rigidez y líneas de influencia.

### **Metas ABET**

- Habilidad para aplicar conocimientos de ciencias básicas (a).
- Capacidad de diseñar y conducir experimentos, así como de analizar e interpretar datos (b).
- Habilidad para identificar, formular, y resolver problemas de ingeniería (e).
- Un entendimiento de la responsabilidad ética y profesional (f).
- Habilidad para aplicar técnicas y herramientas modernas (k).

# **Objetivos de aprendizaje**

Al finalizar este curso los estudiantes estarán en capacidad de:

- Idealizar estructuras reales usando modelos estructurales de nodos y elementos sometidos a cargas externas (a, e, f).
- Calcular desplazamientos y fuerzas internas en los elementos de sistemas estructurales comúnmente usados en obras civiles (a, b, e).
- Identificar y explicar los conceptos básicos necesarios para el análisis estructural (a).
- Emplear y desarrollar programas computacionales para la implementación de métodos de análisis estructural (k).
- Interpretar resultados del análisis de estructuras e identificar posibles errores (b, e, k).
- Evaluar las ventajas y desventajas de los diferentes métodos de análisis (e, k).

### **Metodología**

El curso se enfocará en métodos modernos y/o prácticos de análisis estructural, buscando ante todo la base conceptual y no la saturación del curso con numerosos procedimientos de difícil aplicación práctica. El curso utilizará el método de clase invertida, en cual se centra en el aprendizaje interactivo, en donde se aprovechan las oportunidades que brindan las tecnologías de información y comunicación para invertir la clase magistral tradicional y ofrecer a los estudiantes otras formas preparadas por cada profesor para aproximarse al conocimiento antes de la clase presencial (video de clase, presentaciones, lecturas, entre otras). El curso se acompañará en todo momento de la utilización de software didáctico y modelos de clase como herramienta de comprensión y aclaración de conceptos. Adicionalmente, el curso se enriquecerá mediante el uso de un laboratorio que permitirá la visualización física y computacional de los conceptos explicados en clase. El curso exige utilización intensiva de programas de computador, en especial SAP2000, Excel, Matlab y Mathcad.

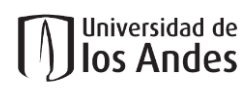

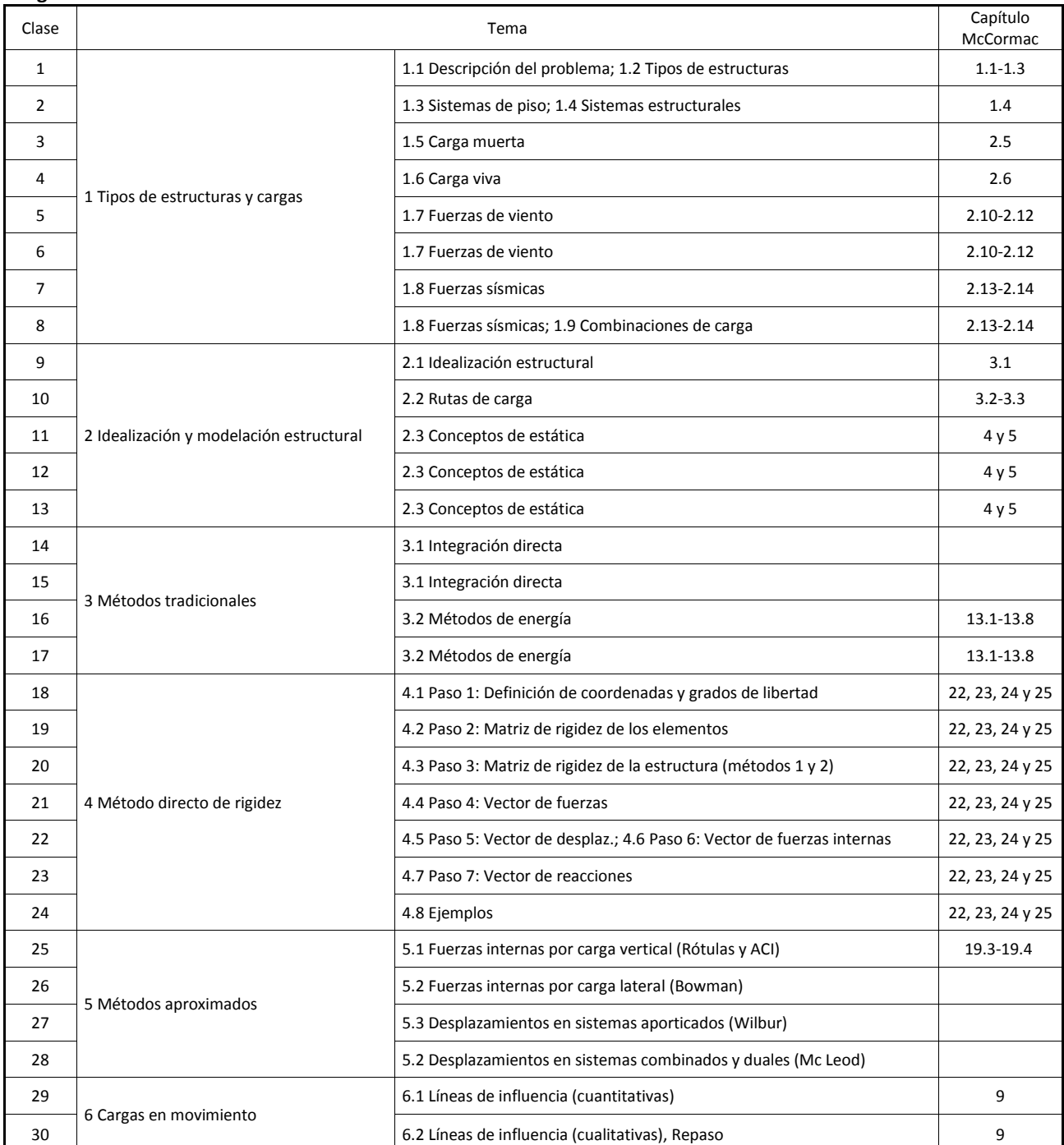

### **Programa**

#### **Reglas de la clase**

Universidad de los Andes

- Durante las clases, está prohibido el uso de cualquier dispositivo electrónico incluyendo portátiles, celulares, ipods, ipads, etc. Solo se permite el uso de calculadoras que no tengan posibilidades de comunicación. Los estudiantes que insistan en el uso de los dispositivos prohibidos serán sancionados mediante la reducción de 0.5 puntos en la nota del examen final y la asignación de cero (0.0) en la nota de puntualidad y asistencia de ese día.
- Durante las clases, está prohibido trabajar en proyectos o tareas que no estén relacionados con el tema de la clase incluyendo leer el periódico, leer un libro de otra clase, estudiar memo-fichas, etc. Los estudiantes que sean sorprendidos en esta práctica serán sancionados mediante la reducción de 0.5 puntos en la nota del examen final y la asignación de cero (0.0) en la nota de puntualidad y asistencia de ese día.
- Los exámenes son con libro cerrado. Solo se podrá usar: lápiz (portaminas o lapicero), calculadora y otros materiales autorizados previamente por el profesor.

#### **Sistema de Evaluación:**

Si el promedio ponderado de las calificaciones del examen parcial y el examen final es superior a 3.00, la calificación final del curso se asignará de acuerdo a los siguientes porcentajes:

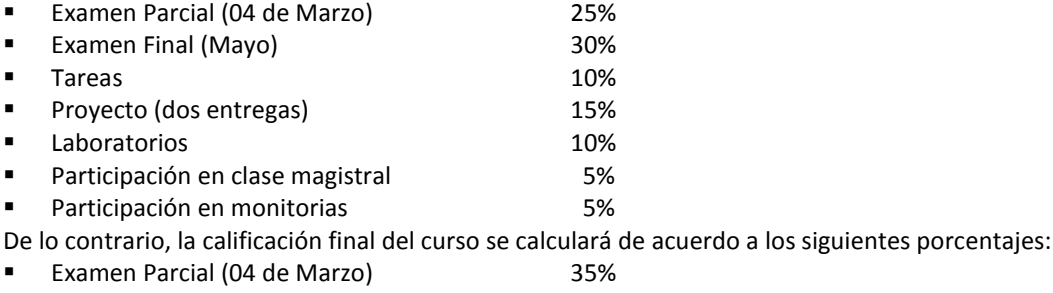

■ Examen Final (noviembre) 35%

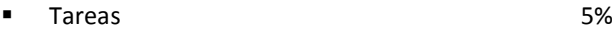

Proyecto (dos entregas) and the state of the 10%

- Laboratorios 5%
- Participación en clase magistral 5%
- Participación en monitorias 6%

Las clases iniciarán a la hora establecida en punto y terminarán 10 minutos antes de la hora establecida. La puntualidad, asistencia y participación se evaluará en todas las clases usando el aplicativo "Kahoot" (https://create.kahoot.it/). El estudiante que desee justificar su ausencia deberá hacerlo ante el profesor dentro de un término no superior a ocho (8) días hábiles siguientes a la fecha de ésta. Solo se consideran excusas válidas aquellas descritas en el artículo 43 del reglamento general de estudiantes de pregrado (RGEPr). En el caso que el profesor o los monitores presuman que hubo fraude académico o falta disciplinaria, se iniciara un proceso disciplinario de acuerdo con el Capitulo X del RGEPr. Las calificaciones definitivas serán calculadas usando dos cifras decimales en Excel enmarcadas dentro de la siguiente escala numérica:

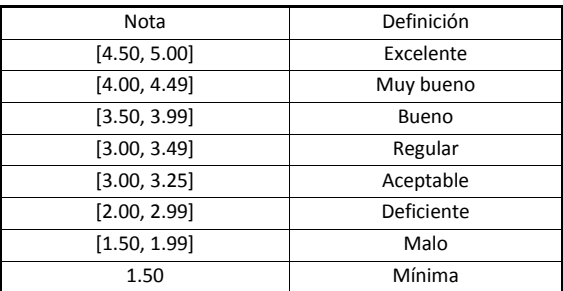

\*\*Recuerde que:

[a, b] se refiere al intervalo de números mayores o iguales que "a" y menores o iguales que "b".

2.9949999 es aproximado como 2.99 y es considerada una nota deficiente.

Notas finales superiores a 2.9950000 son consideradas notas aceptables.

### **Tareas**

Universidad de los Andes

Para evitar copia, todos los instrumentos de evaluación (tareas, laboratorios, etc.) dependerán de una variable denominada "*x"*. En todos los casos "*x*" es igual a los dos últimos dígitos del código del estudiante que resuelve el instrumento de evaluación. Si el instrumento es resuelto por dos estudiantes, "*x*" es el menor de los dos números. Por ejemplo, si los códigos de Pedro y María son 200522171 y 200631734, respectivamente, entonces *x* sería igual 34, el cual es el menor entre 71 y 34. Es obligatorio escribir el valor de *x* en la esquina superior derecha de la primera hoja de la solución del instrumento de evaluación. Es obligatorio usar el formato de solución de tareas.

#### **Proyecto final**

Con el fin de aplicar los conocimientos adquiridos en clase se debe realizar el análisis estructural de un edificio sencillo. Los planos arquitectónicos de este edificio serán proporcionados durante el semestre y dependerán de la variable "*x*" descrita previamente. No se permite realizar modificaciones a los planos arquitectónicos entregados. Los grupos de trabajo para el proyecto final deben ser los mismos del laboratorio. Una vez asignado el proyecto, cada grupo deberá reunirse periódicamente con el monitor y/o profesor con el fin de aclarar inquietudes y orientar el trabajo que se está desarrollando.

#### **Reclamos**

Todo estudiante que desee formular un reclamo sobre las calificaciones de cualquier evaluación o sobre la nota definitiva del curso, deberá dirigirlo por escrito y debidamente sustentado al profesor responsable de la materia dentro de los ocho días hábiles siguientes a aquel en el que se da a conocer las calificaciones en cuestión (pag. 35 del RGEPr). Para esto se debe usar el formato disponible en sicuaplus y entregárselo a Armando Sierra durante los laboratorios; Armando se encarga de entregarle el reclamo al profesor para realizar el análisis correspondiente.

#### **Laboratorio**

El curso se acompañará de un laboratorio que permitirá la visualización física y computacional de los conceptos explicados en clase. El laboratorio se desarrollará los jueves en la tarde en el salón ML026 de acuerdo al cronograma presentado a continuación:

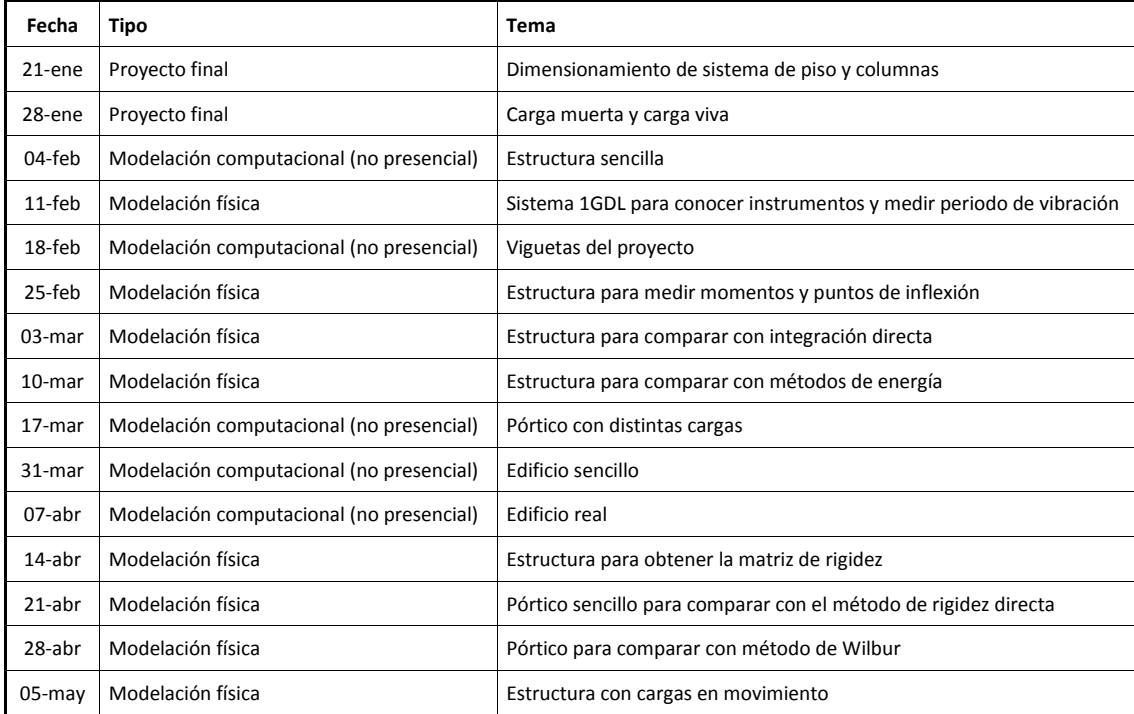

Los estudiantes deben cumplir con el reglamento de laboratorios de la universidad disponible en sicuaplus. A continuación se numeran algunos aspectos adicionales a tener en cuenta:

- Los laboratorios se desarrollarán en grupos de dos estudiantes, a menos que el monitor establezca lo contrario. Estos grupos de trabajo deben ser los mismos del proyecto final.
- Todos los laboratorios tendrán una guía de laboratorio que estará disponible en sicuaplus. Los estudiantes deben leer la guía antes de iniciar el laboratorio. Durante el laboratorio, los estudiantes pueden hacer preguntas sobre los aspectos de la guía que no quedaron claros.
- Durante el laboratorio, los estudiantes deben llenar un formato de resultados con los datos recolectados, su procesamiento y las conclusiones. Este formato debe ser entregado al monitor antes de salir de la sala de aprendizaje activo. Los estudiantes son responsables de imprimir tanto la guía como el formato de resultados.
- Los modelos físicos, instrumentos y equipos estarán instalados en cada mesa de trabajo. Los estudiantes deben firmar un formato de responsabilidad una vez se les asigne una mesa de trabajo. Los estudiantes no deben desarmar los modelos, ni desconectar los instrumentos. Al final del laboratorio, los estudiantes deben entregar al laboratorista el puesto de trabajo con los modelos y equipos en perfecto funcionamiento y firmar un formato de descargo de responsabilidades.
- Las mesas de trabajo cuentan con un computador y una pantalla para visualizar los resultados de las pruebas. Estos computadores no son para chatear, revisar correo, o desarrollar actividades que no estén estrictamente relacionadas con el laboratorio.
- Los laboratorios sobre modelación computacional se enfocarán en el uso del programa SAP2000 para predecir la respuesta de los modelos estructurales y serán realizados por los estudiantes fuera de clase siguiendo un video de captura de pantalla proporcionado a través de sicuaplus.
- Se espera que los estudiantes de cada grupo resuelvan el laboratorio de manera independiente con la mínima ayuda del monitor y/o el laboratorista.
- Durante el laboratorio, el monitor está autorizado a responder preguntas solo a los estudiantes que asistieron a la clase magistral donde se explicó el tema del laboratorio.
- Los estudiantes que no asistan al laboratorio tendrán nota de cero en la práctica del laboratorio correspondiente.
- Los estudiantes solo tienen 50 minutos para desarrollar el laboratorio. Por esta razón, la puntualidad y preparación del laboratorio son sumamente importantes. Si pasados los 50 minutos, los estudiantes no han terminado deben entregar el puesto de trabajo y trasladarse a otro sitio para terminar la práctica. En caso, que los estudiantes se nieguen a entregar el puesto, la nota de ese laboratorio se multiplicará por 0.50.

# **Clases complementarias**

Universidad de los Andes

Las clases complementarias tendrán la siguiente metodología: Los estudiantes deberán preparar un ejercicio y se reunirán en grupos de 20 personas con el monitor quien les hará preguntas sobre el ejercicio. Los estudiantes también tendrán la oportunidad de preguntar aquellos aspectos que no hayan quedado claro en la solución del ejercicio.

### **Textos recomendados**

- McCormac, J.C. *Análisis de Estructuras*. Cuarta Edición. Alfa Omega: México, 2010.
- Hibbeler, R.C. *Análisis Estructural*. Prentice Hall: México, 1997.
- Laible, J.P. *Análisis Estructural*. Mc Graw Hill: México, 1992.
- Asociación Colombiana de Ingeniería Sísmica AIS. *Reglamento Colombiano de Construcción Sismo-resistente NSR-10*. AIS: Colombia, 2010.
- Material disponible en sicuaplus.